# ORACLE<sup>®</sup> **PROCUREMENT CLOUD**

# **Release Content Document**

See what's coming in Oracle Procurement Cloud Release 8

### **SELF SERVICE PROCUREMENT**

Oracle Fusion Self Service Procurement streamlines the purchase requisitioning process using a consumer centric approach and helps control the employee spending by enforcing the procurement policy. Requisitions are validated and submitted for approval before they are processed onto purchase orders in Oracle Fusion Purchasing.

### SIMPLIFIED APPROVAL RULES MANAGEMENT

The new Manage Requisition Approval task provides a simple and user-friendly interface for approval rules management. This task allows you to:

- Enable or disable a participant.
- Create rules using simple or nested conditions. Condition attributes displayed in this interface are consistent with the attribute names displayed in the application. Attribute values can be chosen from a List of Values or a Choicelist, when applicable.
- Define rule actions that:
	- o Use Supervisory Hierarchy, Job Level, Position Hierarchy, Approval Group, Single User, or Custom routings.
	- o Require approvals, automatically approve, or send information notifications.
- Mark a rule active or inactive.
- Maintain user-defined attributes and use these attributes across rules.
	- o Currency based attributes are used to setup conversions of amount or price type attributes to a specific currency used in rule evaluations.
	- o Custom attributes are used to achieve complex approval requirements and custom approval lists and map to the Procurement Custom Function output.
	- o Summation attributes support the aggregation of data across lines or distributions based on a set of filters. The filters can be set up using requisition attributes or based on roll-ups in the Procurement Category Hierarchy, Cost Center, Balancing Segment, Management Segment, or Natural Account hierarchies.

### **PURCHASING**

Oracle Fusion Purchasing enables you to manage supplier agreements to ensure accurate pricing, terms and conditions, and policies with suppliers. It also enables you to manage purchase orders with suppliers to ensure timely delivery of goods and services.

You can create, approve, amend, dispatch, and manage purchase orders and supplier agreements.

### SIMPLIFIED APPROVAL RULES MANAGEMENT

The new Manage Purchasing Document Approval task provides a simple and user-friendly interface for approval rules management. This task allows you to:

- Enable or disable a participant.
- Create rules using simple or nested conditions. Condition attributes displayed in this interface are consistent with the attribute names displayed in the application. Attribute values can be chosen from a List of Values or a Choicelist, when applicable.
- Define rule actions that:
	- o Use Supervisory Hierarchy, Job Level, Position Hierarchy, Approval Group, Single User, or Custom routings.
	- o Require approvals, automatically approve, or send information notifications.
- Mark a rule active or inactive.
- Maintain user-defined attributes and use these attributes across rules.
	- o Currency based attributes are used to setup conversions of amount or price typed attributes to a specific currency used in rule evaluations.
	- o Custom attributes are used to achieve complex approval requirements and custom approval lists and map to the Procurement Custom Function output.
	- o Summation attributes support the aggregation of data across lines, schedules, or distributions based on a set of filters. The filters can be set up using purchasing document attributes or based on roll-ups in the Procurement Category Hierarchy, Cost Center, Balancing Segment, Management Segment, or Natural Account hierarchies.

#### PROCUREMENT ANALYTICS FOR LINE OF BUSINESS MANAGERS

Line of business users, such as cost center or business unit managers are likely to be interested in operational expense analysis and reporting for their business units. Business Intelligence (BI) subject areas on common procurement business objects like orders, requisitions, and suppliers are predefined, to help such analysis and reporting. However, in prior releases information in these subject areas was accessible only to procurement agents like buyers, category managers or procurement managers.

This release delivers a new role called "Purchase Analysis" enabling non-procurement agents such as cost center or business unit managers to run reports and analytics based on these procurement subject areas. Information access can be secured by the requisitioning business units that these managers are assigned to.

## **SOURCING**

Oracle Fusion Sourcing streamlines the supplier negotiation process using a collaborative approach to defining requirements and selecting the best source of goods and services for your organization.

You can create, manage, evaluate, and award supplier negotiations.

#### NEGOTIATION CREATION WEB SERVICE

You can use the negotiation creation web service to easily integrate Applications Unlimited or third party systems with Oracle Fusion Sourcing. The fully validated web service allows you to specify different aspects of the negotiation such as requirements, lines, and invited suppliers.

You can choose to create negotiations in draft status and then continue to edit and publish them online, or to create and publish negotiations directly through the web service. Once the negotiations are published, you can then leverage all the functionality in Oracle Fusion Sourcing to manage your negotiations.

#### SUPPLIER DATA ACCESS

Suppliers often have a contact that deals with strategic sourcing events while a different person in the organization handles tactical negotiations. These suppliers with multiple contacts accessing the supplier portal can control user access to information by restricting the set of sites that the contact can view.

Oracle Fusion Sourcing now acknowledges this data access setting, and hence supplier users will only be able to view and respond to those negotiations that they have access to. The additional layer of security affords suppliers a more granular level of control that goes beyond the existing segregation of data by supplier company.

#### ADDITIONAL DESCRIPTIVE FLEXFIELDS SUPPORT

You can further extend the data capture capabilities of Oracle Fusion Sourcing by leveraging two new descriptive flexfields available on the negotiation.

The supplier-facing negotiation header flexfield allows category managers to enter information during the negotiation creation process. This information is visible to internal and supplier users.

The negotiation line flexfield allows category managers to capture information at the product or service level. This information is for internal use only and is not shared with suppliers.

The two new flexfields are in addition to the existing internal negotiation header descriptive flexfield, which has been available since Release 3.

#### **SUPPLIER MODEL**

Oracle Fusion Supplier Model enables you to manage your supplier data to support the critical business processes that leverage suppliers such as procure-to-pay. You can maintain external profile information including addresses, contacts, and tax information. In addition, you can also maintain internal business controls for governing transaction processing based on the supplier relationship.

### SUPPLIER REGISTRATION APPROVAL RULES MANAGEMENT

New Manage Supplier Registration Approval tasks provide a simple, user friendly interface for approval rules management. These tasks are for the setup and maintenance of approval rules for external and internal supplier registrations (registrations submitted by internal users on behalf of a potential supplier). These approval tasks allow you to:

- Enable or disable a participant.
- Create rules using simple or nested conditions. Condition attributes displayed in this interface are consistent with the attribute names displayed in the application. Attribute values can be chosen from a List of Values or a Choicelist, when applicable.
- Define rule actions that:
	- o Use Supervisory Hierarchy, Job Level, Position Hierarchy, Approval Group, Single User, or Custom routings.
	- o Require approvals, automatically approve, or send information notifications.
- Mark a rule active or inactive.
- Maintain user-defined attributes and leverage them across rules. These are used to achieve complex approval requirements and custom approval lists which map to the Procurement Custom Function output.

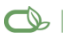

Oracle is committed to developing practices and products that help protect the environment

#### Copyright © 2014, Oracle and/or its affiliates. All rights reserved.

This document is provided for information purposes only, and the contents hereof are subject to change without notice. This document is not warranted to be error-free, nor subject to any other warranties or conditions, whether expressed orally or implied in law, including implied warranties and conditions of merchantability or fitness for a particular purpose. We specifically disclaim any liability with respect to this document, and no contractual obligations are formed either directly or indirectly by this document. This document may not be reproduced or transmitted in any form or by any means, electronic or mechanical, for any purpose, without our prior written permission.

Oracle and Java are registered trademarks of Oracle and/or its affiliates. Other names may be trademarks of their respective owners.

Intel and Intel Xeon are trademarks or registered trademarks of Intel Corporation. All SPARC trademarks are used under license and are trademarks or registered trademarks of SPARC International, Inc. AMD, Opteron, the AMD logo, and the AMD Opteron logo are trademarks or registered trademarks of Advanced Micro Devices. UNIX is a registered trademark of The Open Group. 0114

#### **Hardware and Software, Engineered to Work Together**